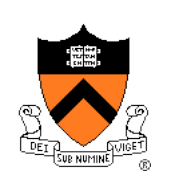

#### **Primality Testing**

### **Goals of Assignment**

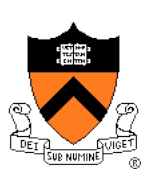

- Writing software as part of a large team
- Living and breathing what COS 217 is about
	- Abstraction, separation of interfaces and implementations, modularity
- Also, more on ...
	- Advanced C programming
	- Creating and using ADTs
	- GNU/UNIX programming tools
- Bonus: Learn a little about implementing security

# **Why Test for Primality of Numbers**

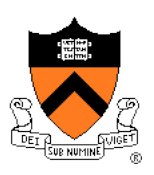

- Modern cryptographic methods depend on a key fact
	- Large integers can be difficult to break into prime factors
- RSA public-key cryptography system
	- One who wants to receive messages publishes an integer k, that is the product of two large (e.g., 200-digit) prime integers p and q
	- Anyone who knows k can encode a message
	- But only the person who knows p and q can decode the message
	- Finding out p and q from k is hard, for very large k

# **How to find large primes p and q?**

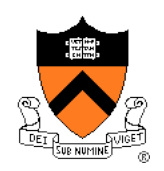

- Simplest way: choose a random 200-digit integer, and test whether it is prime
- How to test whether an integer n is prime?
- Could try dividing by each prime integer up to sqrt(n)
- You'd be waiting a while …
	- 200-digit integer n is of size up to 10<sup>200</sup>
	- There are approximately  $4 \cdot 10^{97}$  primes less than sqrt(10<sup>200</sup>)
	- At the rate of one per microsecond, this method would take you  $10^{74}$ times the age of the universe to test n

#### **Fortunately …**

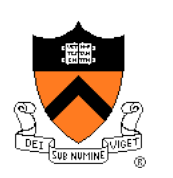

- Can learn that an integer is composite (i.e. not prime) without even learning its factors, and in reasonable time
- Mathematical facts
	- For a prime integer p and an integer a in the range  $1 \le a \le p$ :

 $a^{p-1}$  mod  $p = 1$ 

• But for a typical composite integer c:

 $a^{c-1}$  mod  $c \ne 1$  for at least half the a's.

- So, to test an integer n for primality:
	- Choose a random a (in  $1 \le a \le n$ )
	- Raise it to the (n-1)st power modulo n, and see if you get 1
	- If not, n is composite. If so, it could be prime or composite
	- Try k times. If for k random a's you get 1, then the chance that n isn't prime is about 2-k
	- If say 40 tries result in 1 each time, n is almost certain to be prime

# **Primality Testing Program**

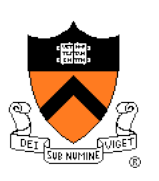

- Read in an integer n
- For each of 40 randomly chosen a's (s.t.  $1 \le a \lt n$ ), compute  $a^{n-1}$  mod n
- If result is 1 all 40 times, report: "*n is probably prime"*
- If any one of 40 tries yields something other than one, report: "*n is composite (i.e. not prime)"*

a=3 n=7 
$$
a^{n-1}
$$
 mod  $n = 3^{7-1}$  mod 7 = 1 7 is probably prime

- a=5  $n=3$  a<sup>n-1</sup> mod  $n = 5^{7-1}$  mod  $7 = 1$
- $a=8$  n=9 a<sup>n-1</sup> mod n =  $8^{9-1}$  mod 9 = 1  $-9$  is composite (for sure)
- $a=5$  n=9 a<sup>n-1</sup> mod n =  $5^{9-1}$  mod 9 = 7
- **Looks good, but …** <sup>6</sup>

## **BigInts …**

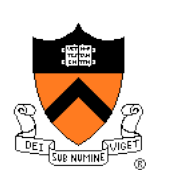

- We're talking about doing exponentiation and modulus etc on 200-digit (decimal digit) integers
- The hats computers can only store 32-bit integers (10 decimal digits)
- Solution: represent a big integer as an array of digits in the base b
- What is b?
	- Unsigned int can hold integers in the range 0..4294967295
	- So use base  $b = 4294967296$ , so that each unsigned int on hats represents a "digit" in base b
	- A 200-digit decimal integer is just an array of about 21 unsigned ints, so 21 "digits" in this base b representation
- Let's look at how we do arithmetic with BigInts  $\frac{1}{7}$

# **BigInt Addition and Subtraction**

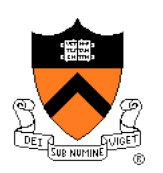

- Use same rules that you learned in grade school for decimal digits
- Carries, borrows …
- Just start at the low-order digit and work your way up

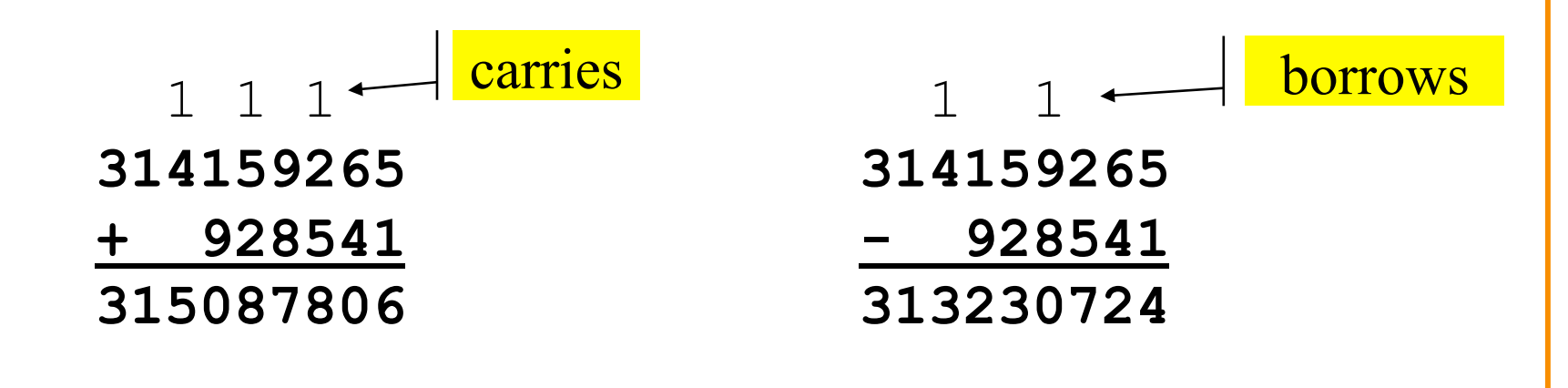

#### **Detecting carry and borrow**

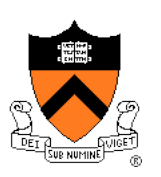

When using an unsigned long to implement a "1-digit" add (or subtract),

how do you detect carry (or borrow)?

unsigned long x = **3018591856** +

**2847567187**;

printf("=%d",x); =**1571191747** 

(true answer is **5866159043**, but that's not what you get!) by the way, **1571191747 = 5866159043 mod 232**

#### **BigInt Multiplication**

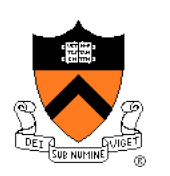

- To multiply, use a recursive approach based on these mathematical rules:
	- $\cdot$  b = 0  $\Rightarrow$  a  $\cdot$  b = 0
	- b even  $\Rightarrow$  a  $\cdot$  b = (a  $\cdot$  b/2)  $\cdot$  2
	- b odd  $\Rightarrow$  a  $\cdot$  b = ((a  $\cdot$  b/2)  $\cdot$  2) + a

where "/" is truncating integer division. (Recall that multiplying and dividing by 2 on a digital computer is easy)

$$
93 \cdot 13 =
$$
  
\n
$$
(93 \cdot 6) \cdot 2 + 93 =
$$
  
\n
$$
((93 \cdot 3) \cdot 2) \cdot 2 + 93 =
$$
  
\n
$$
(((93 \cdot 1) \cdot 2 + 93) \cdot 2) \cdot 2 + 93 =
$$
  
\n
$$
(((93 \cdot 0 + 93) \cdot 2 + 93) \cdot 2) \cdot 2 + 93 =
$$
  
\n
$$
(((0+93) \cdot 2 + 93) \cdot 2) \cdot 2 + 93 =
$$
  
\n
$$
1209
$$

#### **BigInt Division and Modulus**

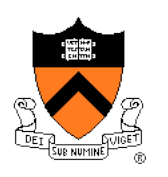

• Recursive approach based on these mathematical rules:  $a < b$   $\Rightarrow$   $a/b = 0$  rem a  $a/(2 \cdot b) = q$  rem  $r \Rightarrow r < b \Rightarrow a/b = (2 \cdot q)$  rem r  $a/(2 \cdot b) = q$  rem  $r \Rightarrow r \ge b \Rightarrow a/b = (2 \cdot q) + 1$  rem (r-b)

$$
\begin{array}{|rcll|}\n1200 / & 13 & = & 92 \text{ rem } 4 \\
1200 / & 26 & = & 23 \text{ rem } 4 \\
1200 / & 52 & = & 23 \text{ rem } 56 \\
1200 / & 104 & = & 11 \text{ rem } (160-104) = & 11 \text{ rem } 56 \\
1200 / & 208 & = & 5 \text{ rem } (368-208) = & 5 \text{ rem } 160 \\
1200 / & 416 & = & 2 \text{ rem } 368 \\
1200 / & 832 & = & 1 \text{ rem } (1200-832) = & 1 \text{ rem } 368 \\
1200 / & 1664 & = & 0 \text{ rem } 1200\n\end{array}
$$

### **BigInt Exponentiation**

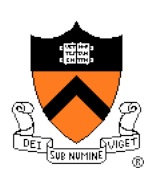

- For a<sup>k</sup>, need to multiply a by itself k times
	- $\cdot$  If  $k = n-1$ , will take much longer than age of universe
- But we can use the following identities:
	- k even  $\Rightarrow$  a<sup>k</sup> =  $(a^{k/2})^2$
	- k odd  $\Rightarrow$  a<sup>k</sup> = a · a<sup>k-1</sup>

$$
6^{10} =
$$
  
\n
$$
(6^5)^2 =
$$
  
\n
$$
(6 \cdot (6^2)^2)^2 =
$$
  
\n
$$
(6 \cdot (36)^2)^2 =
$$
  
\n
$$
(7776)^2 =
$$
  
\n60466176

# **BigInt Exponentiation (contd.)**

- Another problem: sizes of numbers
	- a and k are both 200-digit numbers
	- $\cdot$  taking a 200 digit number to the 10<sup>200</sup> power gives an integer with more digits than atoms in the universe
	- won't fit on little ol' hats ....
- But, don't really have to compute  $a^{n-1}$ 
	- only  $a^{n-1}$  mod n, which is smaller integer, only 200 decimal digits
- Can use this mathematical identity for exponentiation:
	- (a  $\cdot$  b) mod n = ((a mod n)  $\cdot$  (b mod n)) mod n
- Thus, can keep all intermediate results down to 400 digits
	- or 200, if you're clever *during* the multiply, but don't worry about that
- Read assignment for all the rest ...

#### **Sanity check**

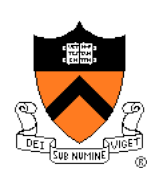

• Will all this stuff run fast enough?

Answer: do a quick big-Oh analysis

# **Dividing into modules**

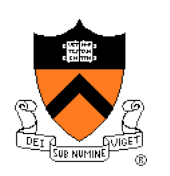

- You'll need the basic operations for primality testing (add, subtract, divide-with-remainder, exponentiation) as well as conversion to/from decimal, and perhaps some debugging functionality
- Pay particular attention to: which algorithms need to see the *representation* of a bigint, and which do not
- You may have to decide on memory-management (malloc/free) protocols …
- The "dc" utility on Unix can be really useful in checking answers during debugging; do "man dc" at the shell prompt, or google "dc man page"